## SAP ABAP table CRMC IPM IL OBJ {Objects in the Interaction Layer for All IPM Components}

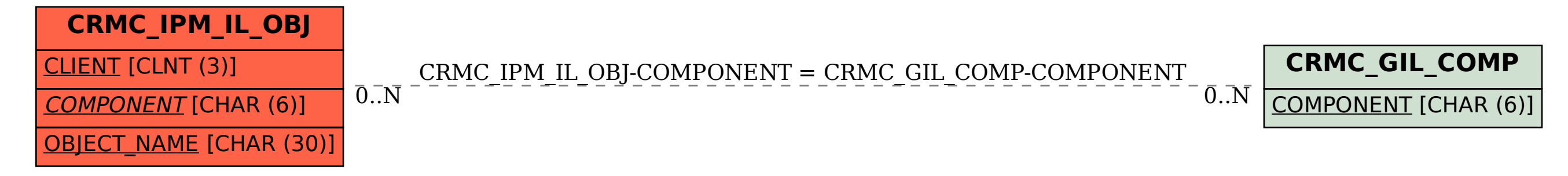